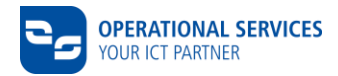

# **Technical data CSN contract number:**

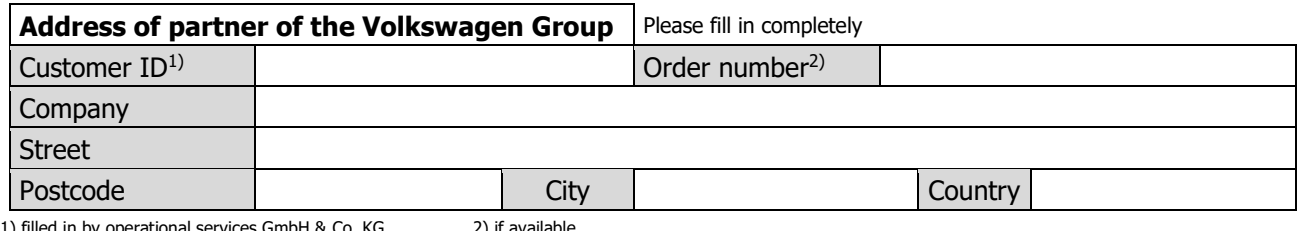

 $5mHH$  & Co. KG  $2)$  if available

For the application, configuration and the successful operation of CSN services the complete provision of certain information is necessary. The complete indication of the following information is mandatory prior to the conclusion of the CSN contract.

# **1. Technical data of partner**

The amount of necessary information depends on the certified net provider and net connection type you desire.

# **1.1 Choice of preferred net connection type**

Data exchange or the use of services of Volkswagen and Audi is possible via defined types of network connection. For Internet VPN-based types of network connection, except Internet VPN OnNet, a dedicated line is not required – your current internet access can be used. Internet VPN only supports unidirectional network traffic from the partner to Volkswagen or Audi.

Any internet provider can be used for internet connection to exchange data via OFTP2.

Please tick your choice in the table below.

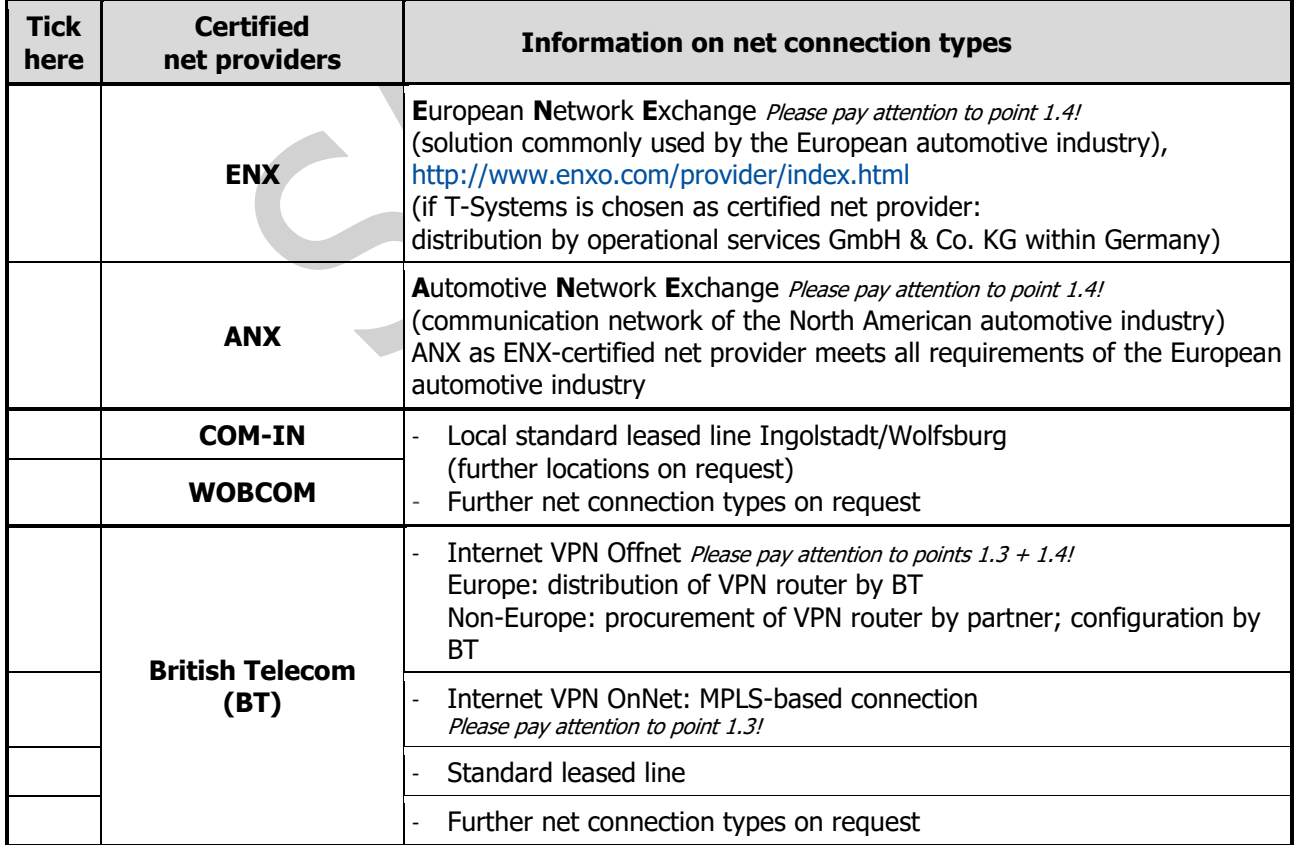

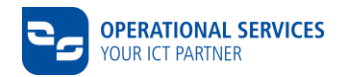

**A** 

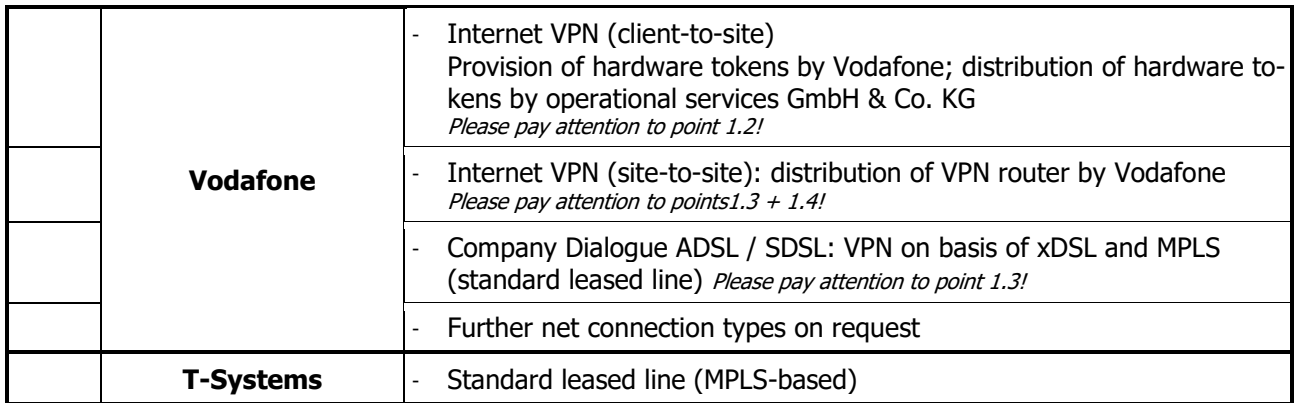

## **1.2 Use and charges of Internet VPN (client-to-site)**

The license model requires one hardware-token per Internet VPN user. The net connection type Internet VPN (client-to-site) is executable only for operating system Windows version 7 or higher.

Enter the user data in the following table. The desired number of users must be entered in the CSN contract.

 $\mathcal{A}$ 

## **User data:**

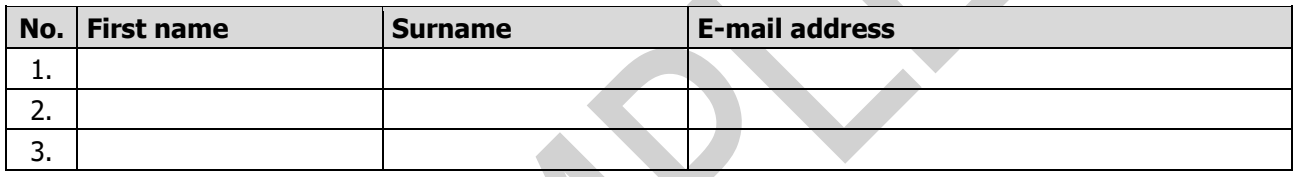

#### **1.3 Details of the local network**

The information in this chapter is mandatory for all net connection types, except Internet VPN (client-to-site) and ENX, to realise the technical implementation (e.g. NAT).

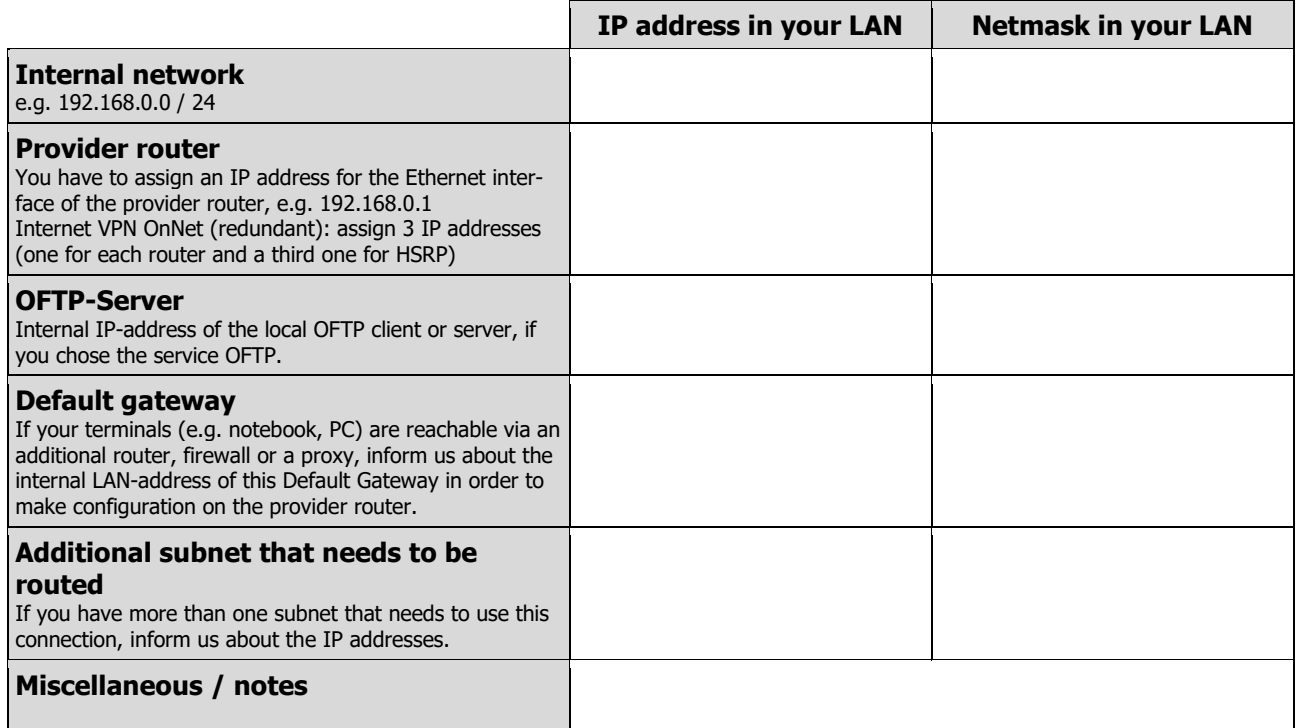

operational services GmbH & Co. KG **Phone (Germany) 0800 5877 877** Name: Technical data<br>
Phone (International) +49 375 6061 9904 Version: 3.6 (valid as from 05.02.2019)

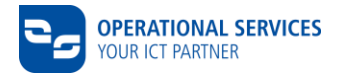

# **1.4 Connection details (depending on net connection type)**

#### **Only in case of Internet VPN Offnet**

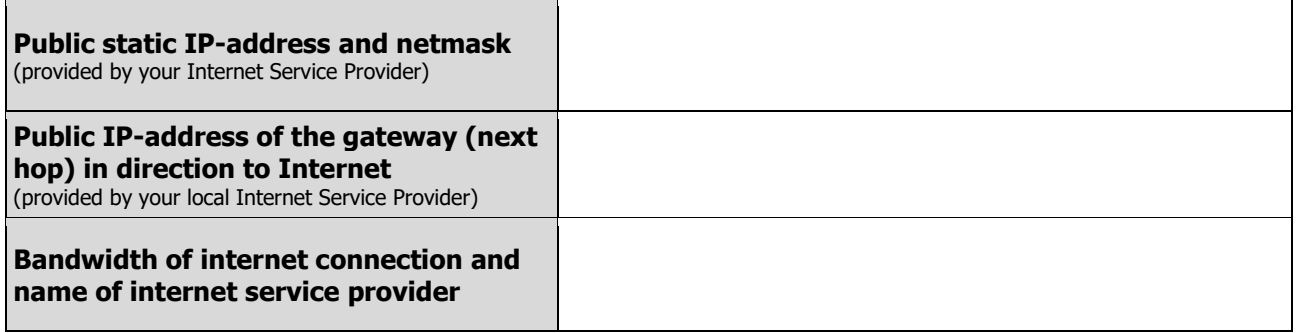

#### **Only if you want a WAN configuration other than DHCP with Vodafone Internet VPN (site-to-site). LAN and WAN IP ranges must be different.**

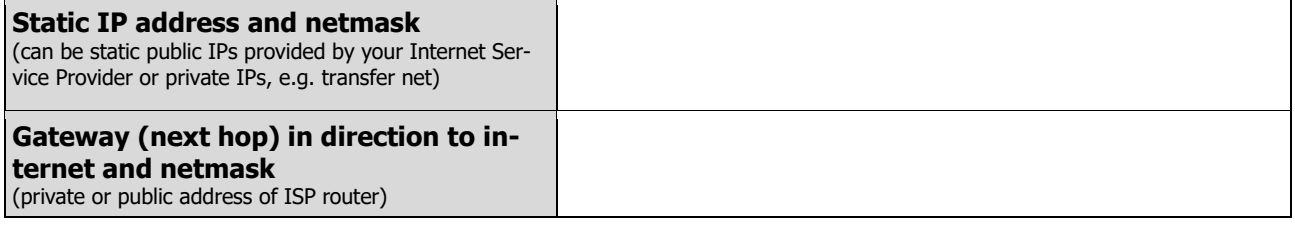

## **Only in case of using ENX/ANX**

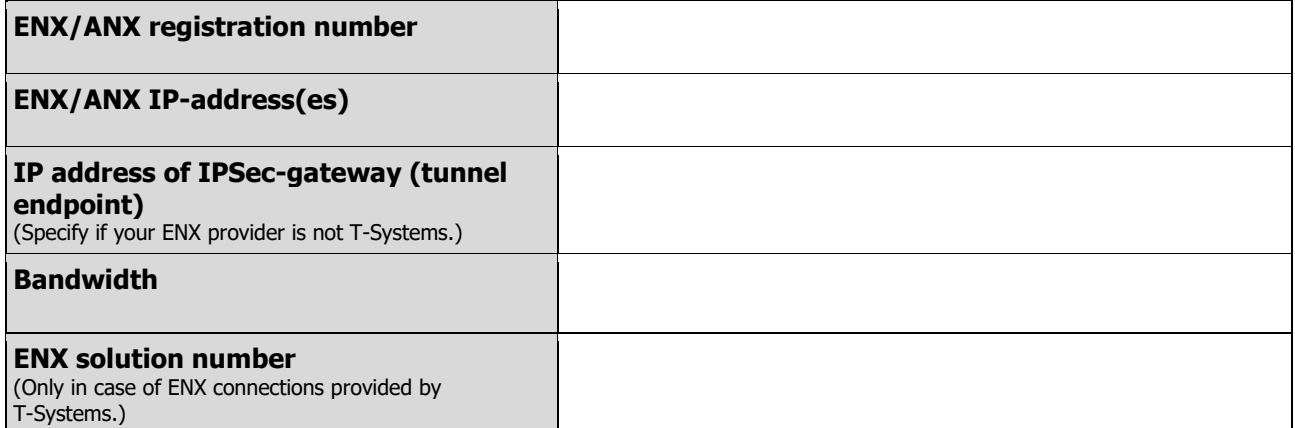